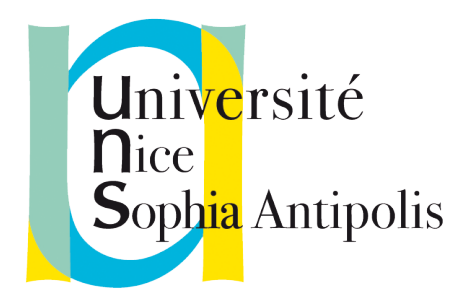

## Université de Nice Sophia Antipolis PROJET TUTEURÉ DE LICENCE DE PHYSIQUE

Année 2016

# Modes de propagation et Ré-imagerie dans l'application des capteurs optiques

Auteurs: Alexandre Le Bihan Imène THIELLEMENT Youssra SBITRI

Encadrants: Bernard Dussardier

Projet réalisé au Laboratoire de Physique de la Matière Condensée (LPMC)

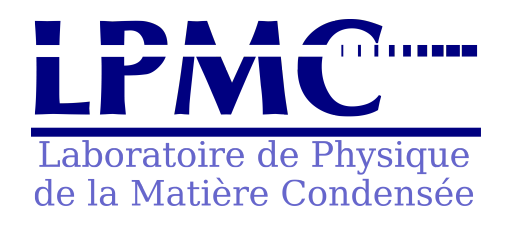

May 23, 2016

# Sommaire

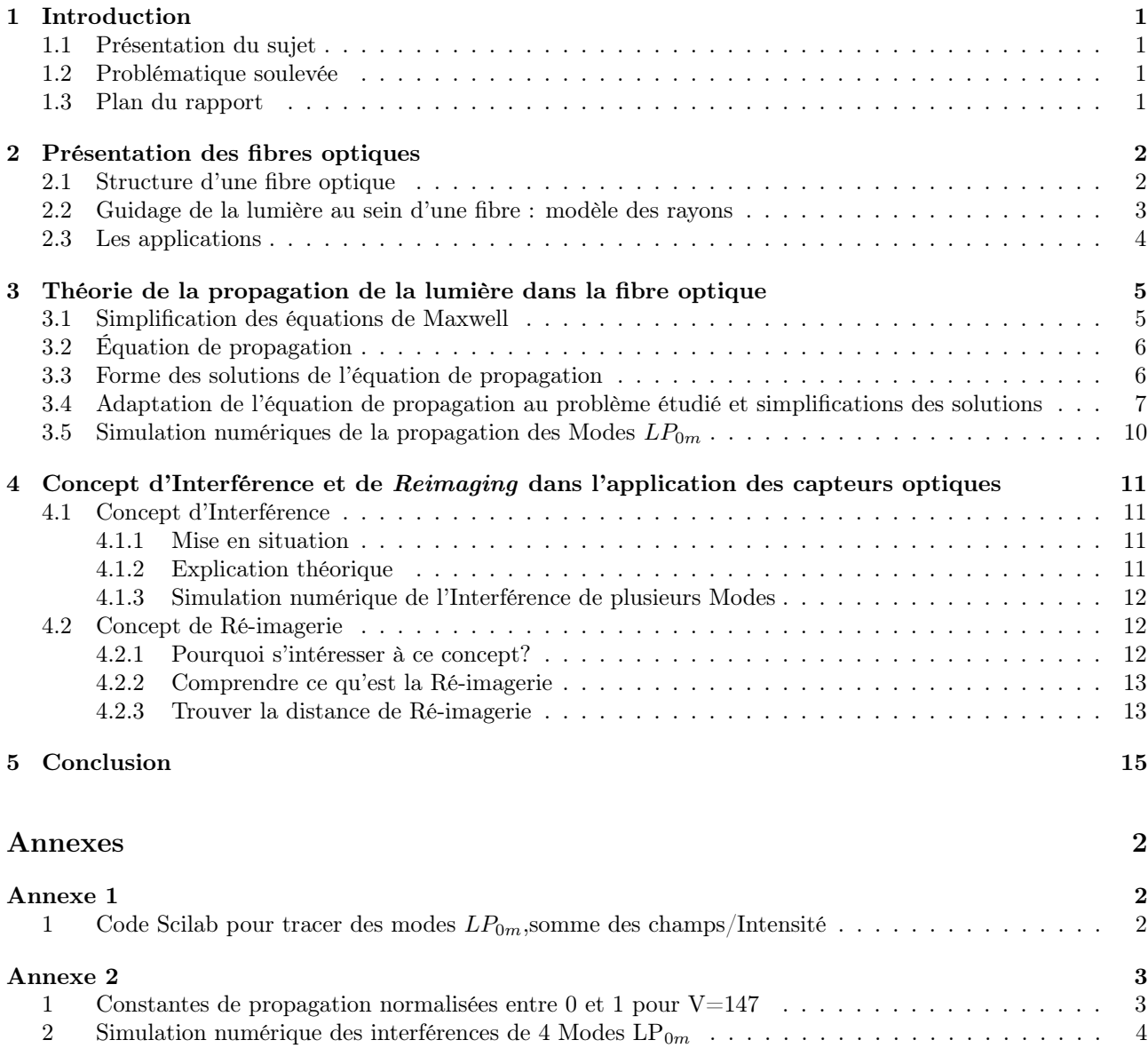

 $\mathcal{L}^{\text{max}}_{\text{max}}$ 

## <span id="page-4-0"></span>Introduction

### <span id="page-4-1"></span>1.1 Présentation du sujet

Une fibre optique est un fil en verre ou en plastique très fin, qui a la propriété de conduire la lumière. Elle sert en général dans la transmission de signaux optiques et par conséquent d'informations. Elle offre un débit d'informations supérieur à celui des câbles coaxiaux.

Le principe de la fibre optique a été développé dans les années 1970 notamment dans les laboratoires de l'entreprise américaine Corning Glass Works [référence 1], il a connu bien des avancés depuis ses débuts et en annonce de bien plus prometteuses.

### <span id="page-4-2"></span>1.2 Problématique soulevée

L'intérêt qu'on va porter aux capteurs à fibres optiques est lié aux propriétés intrinsèques de ces fibres et à l'architecture du capteur lui-même. Ce capteur a des avantages décisifs tel que le faite qu'il ne perturbe pas son environnement, qu'il est insensible aux ondes électromagnétiques, et qu'il a une dimension transversale faible qui facilite la manipulation ainsi qu'une dimension axiale grande qui permet la transmission à grande distance sans perte de signal.

Ce filtre passe-bande est utilisé pour mesurer une grandeur physique qui module directement une ou plusieurs propriétés d'une onde transmise à travers la fibre souvent multimode (type de fibre optique qu'on expliquera par la suite). Notre projet a donc pour but de découvrir les caractéristiques intrinsèques des fibres optiques, de comprendre la physique liée à la propagation de la lumière dans ce guide d'onde et de connaître les différentes techniques de manipulation de ces fibres en laboratoire afin de concevoir un capteur qui constitue lui-même l'élément de détection (de pression, de courbure, de température, de niveau de liquide. . . ).

Notre étude s'appuie sur le cours que Mr Bernard Dussardier, notre encadrant, nous a dispensé pendant le semestre, la théorie fournie par le livre [référence 2] et par les articles scientifiques [références .. ], et en particulier l'article [référence 3] pour le concept de Ré-imagerie.

### <span id="page-4-3"></span>1.3 Plan du rapport

La première partie sera consacrée à la définition d'une fibre optique, en expliquant sa structure, le principe de réflexion totale interne et la propagation des ondes lumineuses avec le modèle des rayons ainsi que les applications qu'on peut en tirer.

Dans la deuxième partie on exposera la théorie liée à la propagation des Modes dits Linéairement Polarisés  $(LP_{lm})$  le long d'une fibre et plus particulièrement la propagation des Modes  $LP_{0m}$  le long d'une fibre multimode. Ce modèle de propagation, contrairement au modèle des rayons, est plus difficile à appréhender mais plus riche et plus subtile car il nous permettera de comprendre les propiétés et les phénomènes physiques nécéssaires à notre application.

Enfin nous allons nous intéresser aux Interférences multimodales qu'on utilise pour faire de la Ré-imagerie dans l'optique d'une fabrication d'un capteur performant.

Ce rapport ne comportera que l'aspect théorique nécessaire à la compréhension des phénomènes physiques qu'on a observé durant les expériences, nous exploiterons les résultats expérimentaux ainsi que les simulations numériques plus en détails, pour fabriquer un ou plusieurs types de capteurs, dans le site web.

# <span id="page-5-0"></span>Présentation des fibres optiques

Dans ce chapitre, nous allons présenter les fibres optiques, afin d'avoir les connaissances requises pour comprendre l'étude théorique en rapport avec notre projet, donnée dans les chapitres suivants.

### <span id="page-5-1"></span>2.1 Structure d'une fibre optique

Il est important de connaitre avant tout la composition d'une fibre optique , car ce sont les différentes parties de la fibre ainsi que les matériaux la composant qui sont à l'origine des phénomènes physiques observés.

Une fibre optique classique est composée d'un cœur, d'une gaine et d'une couche protectrice :

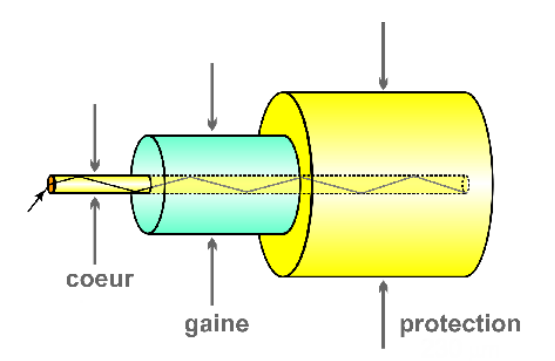

Figure 2.1: Schema d'une fibre optique

Description des différentes parties :

- Le coeur : C'est la zone qui confine la lumière lors de sa traversée dans une fibre optique, elle est en verre ou en plastique mais le plus souvent en silice (verre).
- La gaine : C'est une fine couche qui entoure le coeur de la fibre optique, elle sert de barrière pour contenir les ondes lumineuses, en effet son indice de réfraction va provoquer la réflexion de la lumière à l'intérieur du coeur, ce qui permet donc la propagation de la lumière le long de la fibre. Elle est généralement en silice mais avec un indice de réfraction légèrement différent de celui du coeur du fait de leurs différence de composition.
- La couche protectrice : C'est une couche de plastique qui permet d'absorber les chocs et fournit une protection supplémentaire à la fibre. L'épaisseur des revêtements est exprimée en micromètres  $(\mu m)$  et peut aller de 250 à 900  $\mu$ m.

A noter, qu'il existe, dans certains cas des fibres contenant d'autres éléments placés autour de la couche protectrice. On peut par exemple avoir des fibres de renfort tout autour recouvertes par d'autres couches protectrices permettant à la fibre qui transmet le signal de resister aux tensions excessives sans se casser.

Comme on peut le voir sur la Figure 2.1, la lumiere reste dans le coeur, elle est dite guidée. Nous allons à présent, dans la sous partie qui suit, expliquer comment ce phénomène se produit.

### <span id="page-6-0"></span>2.2 Guidage de la lumière au sein d'une fibre : modèle des rayons

Les fibres sont des guides d'ondes cylindriques dans lesquels la lumière convenablement injectée à une extrémité reste confinée au cours de sa propagation.

On peut donc se faire une première idée de la façon dont cela se produit en suivant le principe connu des fontaines de lumière basé sur les réflexions totales internes successives.

#### Rappel du principe de la réflexion totale interne :

Ce phénomène survient lorsqu'un rayon lumineux arrive sur la surface de séparation de deux milieux d'indices optiques différents avec un angle d'incidence supérieur à une valeur critique : il n'y a alors plus de rayon réfracté transmis et seul subsiste un rayon réfléchi.

Considérons une fibre optique dont le cœur est un cylindre circulaire d'axe Oz, de rayon a et d'indice  $n_1$ . La gaine est aussi d'axe Oz et d'indice  $n_2$  avec les indices vérifiant l'inégalité  $n_1 > n_2$  (fibre à saut d'indice).

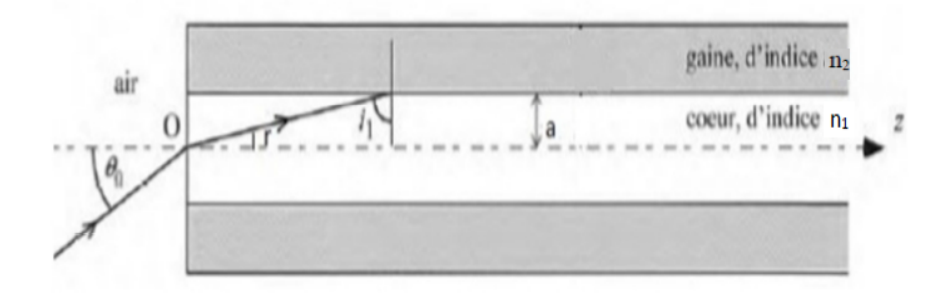

Figure 2.2: Schema réflexion totale interne

#### Légende de la figure :

- $\theta_0$  est l'angle d'incidence à l'interface air/coeur
- r est l'angle de réfraction dans le coeur
- $i_1$  est l'angle d'incidence à l'interface coeur/gaine
- a est le rayon du coeur
- $n_1$  est l'indice de réfraction dans le coeur et  $n_2$  l'indice de réfraction dans la gaine

Soit un rayon lumineux arrivant en O à l'entrée du cœur de la fibre. Dans l'air il est incliné d'un angle  $\theta_0$  par rapport à l'axe Oz.

Après réfraction dans le cœur de la fibre, le rayon arrive à l'interface entre le cœur et la gaine, avec un angle d'incidence  $i_1$ . Tous les angles intervenant dans cette partie sont compris entre 0 et  $\frac{1}{2} \pi$ .

Pour qu'il y est guidage il faut que l'angle d'incidence soit supérieur à l'angle limite de réflexion totale ce qui impose une condition lors de l'injection de la lumière dans la fibre c'est-à-dire qu'il faut que l'angle du rayon incident ne dépasse pas un angle  $\theta_{max}$  au delà duquel il n'y a plus de réflexion totale à l'interface cœur-gaine :

Réfraction en O :  $n_{air}Sin(\theta_0) = n_1Sin(r)$  avec  $r + i_1 = 90^\circ$  soit  $Sin(r) = Cos(i_1)$ 

Relation de Snell-Descartes devient :  $\text{Sin}(\theta_0) = n_1 Cos(i_1)$  avec  $(n_{air}=1)$ 

• Cas limite de réflexion totale :  $n_1 Sin(i_1)_{lim} = n_2 \rightarrow Sin(i_1)_{lim} = \frac{n_2}{n_1}$ ,  $Sin(i_1)$  doit être supérieur à  $\frac{n_2}{n_1}$ 

- $Sin^2(i_1)_{lim} = (n_2/n_1)^2$
- $Cos^{2}(i_{1})_{lim} = Sin^{2}(\theta_{0max})/n^{2}$
- $Cos^2(i_1)_{lim} + Sin^2(i_1)_{lim} = 1 \rightarrow 1 = (n_2/n_1)^2 + Sin^2(\theta_{0max})/n_1^2 + n_1^2 = n_2^2 + Sin^2(\theta_{0max})$  $\rightarrow$  n<sup>2</sup><sub>1</sub> - n<sup>2</sup><sub>2</sub> = Sin<sup>2</sup>( $\theta_{0max}$ ) = ON<sup>2</sup>

D'où  $Sin(\theta_{0max}) = ON$ , où ON est l'ouverture numérique de la fibre qui représente la valeur maximale que peut prendre le Sinus de l'angle d'acceptance  $\theta_{0max}$ .

Cela veut dire que si un rayon lumineux arrive avec un angle d'incidence supérieur à  $\theta_{0max}$  par rapport à l'axe z, il ne sera pas guidé dans la fibre.

$$
ON = \sqrt{n^2 - n^2}
$$

Approximation importante :

Dans une fibre usuelle,  $\Delta n = n_1 - n_2$  est très petit par rapport à  $n_1$  il est donc possible d'écrire  $n_1 + n_2 = 2n_1$ , avec  $n_1 \approx n_2 = 1.46$  pour une fibre en Silice, on a donc :

$$
ON = \sqrt{(n_1 - n_2)(n_1 + n_2)} = \sqrt{\Delta n \cdot 2n_1}
$$

Une fibre dite monomode "Single Mode Fiber" est une fibre dans laquelle un seul mode se propage à une longueur d'onde donnée, le terme de mode sera expliqué dans la sous-partie 3.1. Le cœur d'une fibre monomode est de faible diamètre (typiquement 9  $\mu$ m).

Une fibre multimode "Multi-Mode Fiber" permet la propagation de plusieurs modes du fait du grand diamètre de son coeur (typiquement entre 50 et 100  $\mu$ m).

La fibre monomode a l'avantage d'avoir une bande passante plus large, ainsi elle permet une transmission à grandes distances, elle est généralement utilisée dans les connexions réseaux longue distance couvrant des zones étendues.

Deux paramètres nous permettent de connaître si une fibre est monomode ou multimode : la fréquence normalisée de coupure  $V_c$  et la longueur d'onde de coupure  $\lambda_c$  qui est la longueur d'onde en dessous de laquelle la fibre n'est plus monomode.

 $V_c$  est définie tel que :

$$
Vc = a.k_c. ON
$$

### <span id="page-7-0"></span>2.3 Les applications

La fibre optique permet de transporter beaucoup d'informations avec un très grand débit et peu de perte même sur de très longues distances.

Ces caractéristiques font qu'elle est très utilisée dans le domaine des communications. Mais ils existent de nombreuses applications moins évidentes, par exemple dans le domaine de l'imagerie.

Certains se servent également du fait que la lumière à l'intérieur du cœur peut être très sensible à de nombreux facteurs extérieurs pour en faire un capteur. Parmi les plus connus, on retrouve les capteurs de température, de courbure.

Pour faire ces capteurs, un aspect important des fibres rentre en jeu : les modes.

Ce terme, qui nous était avant ce stage inconnu est très important pour la compréhension de notre projet et c'est ce dont nous allons parler dans le prochain chapitre.

# <span id="page-8-0"></span>Théorie de la propagation de la lumière dans la fibre optique

On s'intéresse maintenant à un modèle plus subtile et plus riche de la façon de propagation de la lumière dans un guide d'onde. Ce sont les Modes de propagation.

La détermination des différents Modes de propagation des ondes électromagnétiques dans une fibre optique fait appel aux équations de Maxwell et aux équations de propagation qui en découlent. [référence 2,chapitre 8] Les solutions approximatives valables dans les fibres optiques tel que  $\Delta n \ll n_1$  s'écrivent au moyen des fonctions de Bessel.

### <span id="page-8-1"></span>3.1 Simplification des équations de Maxwell

Le milieu constituant les fibres qu'on utilise dans nos expériences est un milieu amorphe, on suppose donc que ce milieu est isolant, non magnétique, isotrope, linéaire et homogène :

- Isolant : la fibre est faite de verre, qui est un matériau isolant, pour empêcher les interférences,
- Non Magnétique : tous les termes magnétiques dans les équations de Maxwell sont annulés,
- Isotrope : on a les mêmes propriétés physiques quel que soit la polarisation,
- Linéaire : si l'intensité augmente d'un certain facteur la réponse augmente de ce même facteur,
- Homogène : les propriétés du matériau sont indépendantes de la position.

Les équations de Maxwell prennent donc les formes suivantes :

$$
\vec{\nabla} \times \vec{\mathbf{E}} = -\frac{\partial \vec{\mathbf{B}}}{\partial t}
$$
\n(3.1)

$$
\overrightarrow{\nabla}.\overrightarrow{D}=0
$$

avec  $\overrightarrow{D} = \epsilon_0 \cdot \overrightarrow{E} = \epsilon_0 \cdot n^2 \cdot \overrightarrow{E}$   $\epsilon_0$  est la constante dilectrique dans le vide.

$$
\overrightarrow{\nabla}.\overrightarrow{B} = \frac{\partial \overrightarrow{D}}{\partial t}
$$
\n(3.2)

 $\overrightarrow{\nabla} \cdot \overrightarrow{B} = 0$  avec  $\overrightarrow{B} = \mu_0 \cdot \overrightarrow{H}$   $\mu_0$  est la constante magntique dans le vide.

### <span id="page-9-0"></span>3.2 Équation de propagation

En utilisant les relations suivantes :

- $\vec{\nabla} \times (\vec{\nabla} \times \vec{E}) = \vec{\nabla} . (\vec{\nabla} . \vec{E}) \nabla^2 \vec{E}$
- L'équation reliant  $\overrightarrow{D}$  et  $\overrightarrow{E}$  et les équations (3.1) et (3.2)

On obtient l'équation de propagation suivante:

$$
\nabla^2 \overrightarrow{\mathbf{E}} - \epsilon_0.\mu_0.n^2.\frac{\partial^2 \overrightarrow{\mathbf{E}}}{\partial t^2} = 0
$$

Donc pour un milieu homogène, chaque composante du champ électrique satisfait l'équation d'onde ci-dessus.

### <span id="page-9-1"></span>3.3 Forme des solutions de l'équation de propagation

On considère le système à un instant donné t, invariant par translation sur l'axe z de la fibre, la forme de notre solution est donc à variables séparées z et t.

$$
\psi(r, \varphi, z, t) = \psi(r, \varphi). \exp(i(\omega t - \beta z))
$$
\n(3.3)

ω est la fréquence d'oscillation, β la constante de propagation et z la distance parcourue.

On suppose qu'on travaille dans les conditions d'un guidage faible des modes  $\Delta n = n_1 - n_2 \ll n_1$ , la composante transverse du champ satisfait l'équation d'onde scalaire suivante dont les solutions sont des Modes (états d'une onde stationnaire).

$$
\nabla^2 \psi - \epsilon_0 \cdot \mu_0 n^2 \frac{\partial^2 \psi}{\partial t^2} = 0 \tag{3.4}
$$

Avec l'approximation du faible guidage, l'équation de propagation scalaire devient indépendante de la polarisation, nous allons donc négliger les effets de la polarisation dans notre étude afin de pouvoir simplifier les équations par la suite.

On rappel que la distribution de l'indice de réfraction d'une fibre à saut d'indice est de la forme :

- Dans le cœur pour  $\theta < r < a$ , on  $a : n(r) = n_1$
- Dans la gaine pour  $r > a$  on  $a : n(r) = n_2$

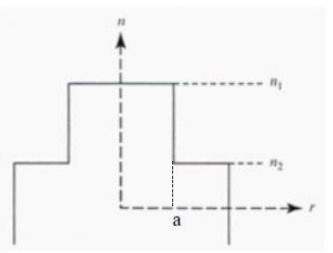

Figure 3.1: profile de  $n(r)$  dans une fibre à saut d'indice

En résolvant l'équation (3.4) avec une solution de la forme (3.3) pour une fibre à saut d'indice, on obtient:

$$
[\nabla^2 - \frac{\partial^2}{\partial z^2}]\psi + [\frac{\omega^2}{c^2}n^2(r) - \beta^2]\psi = 0
$$

avec:  $1/c^2 = \epsilon_0.\mu_0$ 

<span id="page-10-0"></span>3.4 Adaptation de l'équation de propagation au problème étudié et simplifications des solutions

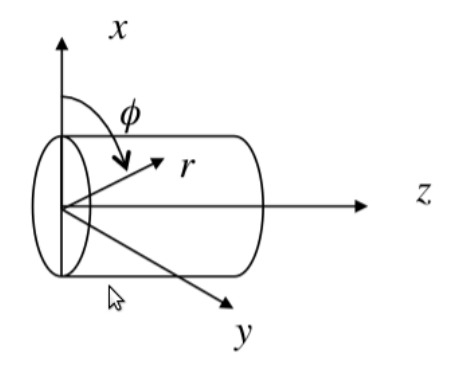

Figure 3.2: schéma d'une fibre en coordonnées cylindriques

Dans la majorité des fibres utilisées, l'indice de réfraction ne dépend que de la coordonnée cylindrique r pour des raisons de symétrie, il convient donc d'utiliser le système de coordonnées cylindriques  $(r, \varphi, z)$ :

$$
\frac{\partial^2 \psi}{\partial r^2} + \frac{1}{r} \frac{\partial^2 \psi}{\varphi^2} + [k_0^2 n^2(r) - \beta^2] \psi = 0
$$
\n(3.5)

k<sub>0</sub> est le vecteur d'onde dans le vide (ou dans l'air):  $k_0 = \frac{\omega}{c} = \frac{2\pi}{\lambda_0}$ 

 $\lambda_0$  est la longueur d'onde de l'onde lumineuse.

Puisque le milieu est à symétrie cylindrique (fibre cylindrique), on peut résoudre l'équation (3.5) avec la méthode de séparation des variables:

$$
\psi(r,\varphi) = R(r)\phi(\varphi) \tag{3.6}
$$

En substituant  $\psi(r,\varphi)$  par son expression (3.6) et en divisant par  $\frac{\psi(r,\varphi)}{r^2}$  on obtient :

$$
\frac{r^2}{R} \left[ \frac{d^2 R}{dr^2} + \frac{1}{r} \frac{dR}{dr} \right] + r^2 [n^2(r)k_0^2 - \beta^2] = -\frac{1}{\varphi} \frac{d^2 \phi}{d\varphi^2} = +l^2
$$
\n(3.7)

Une famille de Modes est décrite par le nombre entier  $l$   $(l=0,1,2,3...)$ , les valeurs négatives de l correspondent à la même distribution du champ par symétrie.

La dépendance en  $\phi$  sera sous la forme  $cos(l\varphi)$  ou  $sin(l\varphi)$ 

La partie radiale de l'équation (3.7) nous donne donc:

$$
r^{2}\frac{d^{2}R}{dr^{2}} + r\frac{dR}{dr} + [r^{2}(n^{2}k_{0}^{2} - \beta^{2}) - l^{2}]R = 0
$$
\n(3.8)

Les solutions de cette équation sont divisées en 2 classes distinctes :

- $k_0^2 n_1^2 > \beta^2 > k_0^2 n_2^2$ , pour  $\beta^2$  se trouvant dans cet intervalle le champs R(r) oscille dans le cœur et s'atténue dans la gaine et prends des valeurs discrètes. Ces solutions sont appelées Modes Guidés
- $\epsilon \beta^2 < k_0^2 n_2^2$ , pour ces valeurs de  $\beta$  le champs oscille même dans la gaine et  $\beta$  prends des valeurs continues. Ces solutions sont appelés Modes Radiatifs.

Donc pour une valeur donnée de l il y aura plusieurs Modes guidés désignés par modes  $LP_{lm}$  (m=1,2,3...), LP pour Linéairement Polarisés.

La plupart des fibres optiques utilisées en communication sont à faible guidage, dans ce cas la partie radiale de la composante transverse du champ R(r) satisfait l'équation (3.8) et la composante transverse complète du champs est donnée par:

$$
\psi(r, \varphi, z, t) = \psi(r, \varphi) \exp(i(\omega t - \beta z)).[\cos(l\varphi) \quad \text{ou} \quad \sin(l\varphi)]
$$

En utilisant la distribution d'indice de réfraction caractérisant une fibre à saut d'indice dans l'équation (3.8) on obtient :

• 
$$
0 < r < a
$$
:  
\n
$$
r^{2} \frac{d^{2}R}{dr^{2}} + r \frac{dR}{dr} + [U^{2} \frac{r^{2}}{a^{2}} - l^{2}]R = 0 \quad (3.9)
$$
\n•  $r > a$ :  
\n
$$
r^{2} \frac{d^{2}R}{dr^{2}} + r \frac{dR}{dr} - [W^{2} \frac{r^{2}}{a^{2}} + l^{2}]R = 0 \quad (3.10)
$$

Avec a le rayon de la fibre , U et W sont des paramètres de normalisation ainsi que V appelée fréquence de normalisation sont définis par :

$$
U = a(k_0^2 n_1^2 - \beta^2)^{1/2} \qquad W = a(\beta^2 - k_0^2 n_2^2)^{1/2}
$$

$$
V = (U^2 + W^2)^{1/2} = k_0 a(n_1^2 - n_2^2)^{1/2}
$$

NB : U et W sont réels pour des Modes guidés

Les équations (3.9) et (3.10) sont la forme standard de l'équation de Bessel:

- Les solutions de l'équation (3.9) sont des combinaisons linéaires de  $J_l(x)$  et  $Y_l(x)$  où  $x = \frac{U_r}{a}$ , cependant la solution  $Y_l(x)$  est rejetée car elle diverge quand  $x \to 0$
- Les solutions de l'équation (3.10) sont des combinaisons linéaires des fonctions de Bessel modifiés  $K_l(y)$ et  $I_l(y)$  où  $y = \frac{Wr}{a}$ , la solution en  $I_l(y)$  est rejetée car elle diverge quand  $y \to \infty$

Ainsi le champ transverse  $\psi(r, \varphi)$  est définit par :

$$
\psi(r,\phi) = \begin{cases}\n\frac{A}{J_l(U)} J_l\left(\frac{Ur}{a}\right) \begin{bmatrix}\n\cos l\phi \\
\sin l\phi\n\end{bmatrix}; & r < a \\
\frac{A}{K_l(W)} K_l\left(\frac{Wr}{a}\right) \begin{bmatrix}\n\cos l\phi \\
\sin l\phi\n\end{bmatrix}; & r > a\n\tag{3.11}
$$

A est une amplitude quelconque du champ.

On va s'intéresser seulement aux Modes  $LP_{0m}$  car, dans nos expériences, pour exciter les Modes  $LP_{lm}$  on a soudé et bien aligné une fibre multimode avec une fibre monomode en amont qui va fournir un champ entrant excitateur ( $LP_{01}$ ) de symétrie circulaire. Ce Mode a un recouvrement nul avec les Modes  $LP_{lm}$  ( $l > 0$ ) de la fibre multimode.

En effet en se servant de la formule suivante du coefficient de couplage entre le Mode fondamental fournit pas le SMF (Single Mode Fiber) et les Modes  $LP_{lm}$  excités dans la MMF (Multi-Mode Fiber):

$$
\eta_{01/lm} = \frac{\iint \psi(r,\varphi)\psi'(r,\varphi)r dr d\varphi}{\sqrt{\iint |\psi|^2 r dr d\varphi}.\,|\psi'|^2 r dr d\varphi}
$$

 $\psi(r,\varphi)$  étant le champ du mode fondamental  $LP_{0m}$  $\psi'(r,\varphi)$  étant le champ des modes excités d'ordre  $LP_{lm}$  avec  $l > 0$ .

On comprend bien que seuls les Modes  $LP_{0m}$  seront excités dans cette configuration puisqu'on n'aura pas de couplage pour l > 0 car l'intégrale de  $cos(l\varphi)$  sur l'intervalle  $[0,2\pi]$  est nul d'où notre intérêt pour ces Modes dans la suite.

En supposant la continuité de  $\psi$  et  $\psi'$  en r = a et en utilisant l'algèbre des fonctions de Bessel cela mène à écrire pour l=0 :

$$
U\frac{J_1(U)}{J_0(U)} = W\frac{K_1(W)}{K_0(W)}
$$
\n(3.12)

On pose b la constante de propagation normalisée tel que :

$$
b=\frac{\frac{\beta^2}{k_0{}^2}-n_2{}^2}{n_1{}^2-n_2{}^2}=\frac{W^2}{V^2}
$$

On a donc U et V qui s'expriment en fonction de V et b :  $U = V$ √  $1-b$  et  $W=V$ √ b

L'équation (3.12) peut donc s'écrire sous la forme:

$$
V(1-b)^{1/2} \frac{J_1(V(1-b)^{1/2})}{J_0(V(1-b)^{1/2})} = Vb^{1/2} \frac{K_1(Vb^{1/2})}{K_0(Vb^{1/2})} \qquad l=0
$$
\n(3.13)

En traçant cette équation en fonction de b pour un V donné nous auront pour  $l = 0$ , un nombre fini de solutions correspondant aux valeurs des constantes de propagation normalisées b (ces solutions sont obtenues en faisant l'intersection du membre de droite avec celui de gauche) des Modes  $LP_{0m}$ , la m-ième solution va correspondre au Mode  $LP_{0m}$  (m=1,2,3...).

### <span id="page-13-0"></span>3.5 Simulation numériques de la propagation des Modes  $LP_{0m}$

On fait une simulation numérique, à l'aide du logiciel Scilab, de la propagation de 2 Modes  $LP_{01}$  et  $LP_{02}$  en fonction du rayon r pour une fibre multimode à saut d'indice qui a les caractéristiques suivantes : référence [2], exemple 8.2)

- $n_2 = 1.4536, n_1 = 1.4664$
- rayon du cœur =  $3\mu$ m
- $V = 6.5$
- $\lambda_0 = 475.7nm$

On va considérer la propagation de ces Modes dans un le plan  $(r, \varphi, z = cte)$ , z étant la distance parcourue par les Modes le long de la fibre dans la simulation numérique.

 $b = 0.897699$  et  $b = 0.475182$  respectivement pour  $LP_{01}$  et  $LP_{02}$ 

Sur la Figure (3.3), on constate que ces Modes sont bien guidés dans le cœur puisqu'ils oscillent dans la région  $r < a$  et s'atténuent dans la région  $r > a$  juqu'à s'annuler au delà.

La superposition de ces deux champs (somme des champs) nous montre que ces Modes interfèrent constructivement en  $r = 0$  et destructivement en  $r = 2e-06$ . Le terme d'interférence sera expliqué dans la partie 4.1

Sur la figure 3.4, on a le tracé de l'intensité totale des 2 champs à la sortie de la MMF, ils interfèrent constructivement lorsqu'on voit un maximum d'amplitude et destructivement lorsqu'on a une amplitude nulle.

Rappel :  $I = |\psi(r, z) + \psi'(r, z)|^2$  avec  $\psi(r, z)$  champ du Mode  $LP_{01}$  et  $\psi'(r, z)$  champs du Mode  $LP_{02}$  par exemple.

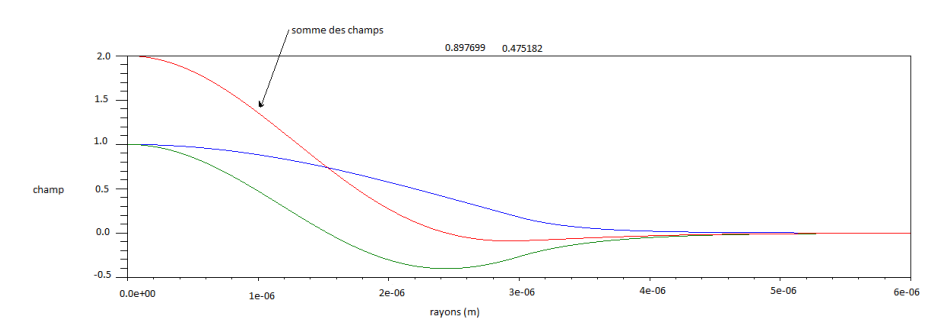

Figure 3.3: Champ des modes  $LP_{01}$  et  $LP_{02}$  en fonction du rayon

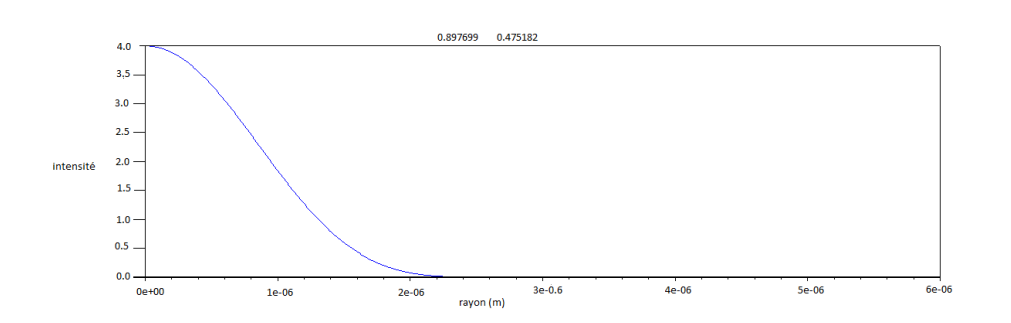

Figure 3.4: Intensité en fonction du rayon

# <span id="page-14-0"></span>Concept d'Interférence et de Reimaging dans l'application des capteurs optiques

La fabrication de capteurs optiques est basée sur les concepts d'Interférences multimodales et de Reimaging qu'on va essayer d'expliquer dans cette partie le plus simplement possible au moyen de formules et de simulations numériques afin de pouvoir appréhender ces concepts.

### <span id="page-14-1"></span>4.1 Concept d'Interférence

#### <span id="page-14-2"></span>4.1.1 Mise en situation

On va illustrer les explications qui vont suivre avec une expérience d'interférence qu'on a réalisé.

On dispose d'un Laser HeNe de longueur d'onde 632.8 nm et de deux fibres, la première est monomode à cette longueur d'onde et la deuxième est multimode sans cœur, de diamètre 125  $\mu$ m.

On soude la SMF (Single Mode Fiber) et la MMF (Multi-Mode Fiber) en prenant soin de bien les cliver et les aligner afin d'avoir une figure d'Interférence propre en sortie, on fait passer le faisceau Laser à travers ce dispositif et on observe en sortie la superposition des champs des Modes  $LP_{0m}$  qui ont été excités et se sont propagés le long de la MMF.

Le choix de l'observation se fait en champ lointain (sans objectif) ou en champ proche (avec objectif) sur un écran ou à l'aide d'une caméra, ces choix seront justifiés sur le site web.

#### <span id="page-14-3"></span>4.1.2 Explication théorique

On a vu que seuls les Modes  $LP_{0m}$  seront excités, le champ transverse d'un Mode se réduit donc à sa partie radiale car l=0 d'où  $\psi(r, \varphi) = R(r)$ , on étudie aussi le champ à un instant t donné en fonction de la distance de propagation z et donc la phase ne dépend plus que de βz d'où :

$$
\psi(r, z) = R(r) \exp(-i\beta z)
$$

La distribution du champ d'un Mode subit donc un changement de phase seulement s'il y'a eu propagation dans le guide d'onde le long de z, le champ transverse ne change pas.

Ces Modes vont se propager avec des constantes de propagation β différentes et donc des vitesses de phase différentes, ils vont interférer constructivement s'ils sont en phase ou déstructivement s'ils sont en antiphase dans le cas d'une onde plane.

En effet, considérons pour simplifier deux Modes de constantes de propagation  $\beta$  et  $\beta'$ , si on calcule la somme des champs S(r,z) obtenue par Interférence de ces deux Modes on aura les conditions pour lesquels on a interférences constructives ou destructives :

$$
S = \psi(r, z) + \psi'(r, z) = [R(r) \times \exp(-i\beta z)] + [R'(r) \times \exp(-i\beta' z)]
$$

On factorise par  $\exp(-i\beta z)$  et on obtient :

$$
S(r, z) = \exp(-i\beta z)[R(r) + R'(r)exp(i\Delta\beta z)]
$$

 $\overline{2}$ 

Avec  $\Delta \beta = \beta - \beta'$ 

L'intensité se calcule en faisant la norme de la somme des champs au carré avec :

$$
I = |S(r, z)|
$$

- Si  $(\beta \beta')z = 2n\pi$ :  $I = |R(r) + R'(r)|$  $n \in Z$
- Si  $(\beta \beta')z = \pi(2n + 1)$ :  $I = |R(r) R'(r)|^2$   $n \in \mathbb{Z}$

Si en  $r = 0$  on a  $R(0) = R'(0) = K$  alors;

- Pour  $\Delta \beta z = 2n\pi$  on a I(r=0) = 4k<sup>2</sup> interference constructive
- Pour  $\Delta \beta$ .  $z = (2n + 1)\pi$  on a  $I(r = 0) = 0$  interference destructive

#### <span id="page-15-0"></span>4.1.3 Simulation numérique de l'Interférence de plusieurs Modes

Pour généraliser à plusieurs Modes  $LP_{0m}$ , on va considérer une fibre en silice à saut d'indice avec les caractéristiques suivantes et calculer les champs pour 4 Modes de constantes b :

a=70 $\mu$ m, ON =0.212 →  $\Delta$  n = 0.0154, V = 147,  $\lambda_0$ = 633 nm

b=  $0.989823$ , b=  $0.985092$ , b=  $0.97946$ , b=  $0.972928$ 

Ces constantes qui servent à calculer les différents Modes ont été fournies par notre encadrant, on en a choisit 4 proches [Annexe 2]

Les figures (5.3) et (5.4) [Annexe 2] sont une généralisation des commentaires faits pour 2 Modes de propagation simples figures (3.3) et (3.4) à plusieurs Modes de propagation

### <span id="page-15-1"></span>4.2 Concept de Ré-imagerie

Pour commencer, on rappelle qu'on se place toujours dans un guide d'onde multimode cylindrique.

On a découvert le terme de « Reimaging », que nous traduirons par "Ré-imagerie" en français, à partir de l'article de Waleed S. Mohammed [référence 3]. Nous utiliserons d'ailleurs beaucoup d'éléments de cet article dans cette partie.

#### <span id="page-15-2"></span>4.2.1 Pourquoi s'intéresser à ce concept?

La distance de « Ré-imagerie » pour une fibre multimode est la distance pour laquelle tous les Modes, qui ont des constantes de propagation différentes, interfèrent constructivement pour retrouver le même maximum d'intensité que l'on a à l'endroit où la lumière rentre dans la fibre multimode  $(z=0 \text{ m})$ .

A noter qu'ici la lumière provient d'une fibre monomode qui sera soudée à une fibre multimode.

Nous avons donc choisi d'étudier ce concept car cela permet de fabriquer un capteur très sensible.

Si on se place à cette distance de « Ré-imagerie », on aura une intensité maximum (si aucun facteur extérieur n'influe sur la fibre multimode). Par contre si on change les conditions du milieu extérieur de la fibre ou que l'on applique une contrainte ou une courbure, on va agir sur la propagation des différents Modes de la fibre et donc influer sur l'interférence constructive qui était à l'origine de ce maximum.

L'intensité va donc baisser, par exemple en fonction d'une contrainte qu'on va appliquer et il est donc possible en faisant des mesures de trouver une relation entre l'intensité et la contrainte afin de faire un capteur.

C'est donc dans ce but que nous avons essayé de mieux comprendre le principe de « Ré-imagerie » du champ dans une fibre multimode évoqué dans l'article mentionné au debut.

### <span id="page-16-0"></span>4.2.2 Comprendre ce qu'est la Ré-imagerie

Afin d'illustrer ce qu'est la "Ré-imagerie", voici 3 schémas provenant de l'article :

![](_page_16_Figure_2.jpeg)

Figure 4.1: (a):dispositif experimental étudié, (b): amplitude de la lumière à l'intérieur de la MMF pour les paramètres cités, (c): Puissance normalisée par rapport à la puissance d'entrée, affichée sur une zone correspondant à la taille du coeur SMF le long de l'axe optique de la MMF

Le graphique (c) étant le plus interessant pour comprendre le phénomène, il représente la somme des interférences en intensité de tous les Modes guidés dans la fibre multimode en fonction de la distance sur l'axe optique.

Comme vu dans les parties d'avant, les Modes ayant tous des constantes de propagation différentes, ils ne se propagent pas à la même vitesse et les différences de phases créées provoquent des interférences, ce qui nous donne une puissance, qui comme nous pouvons le voir varie beaucoup et est très sensible à la distance. (On rappelle que le terme de phase des Modes est  $exp(-i.\beta.z)$ )

Il est donc logique qu'à une distance donnée les Modes se retrouvent tous dans la même phase qu'à  $z=0$  m (évidemment plus il y aura de modes plus il faudra de distance) et qu'on ait donc une intensité maximum.

Sur le schema (c), on a la puissance maximum normalisé pour  $1:$  en  $z/L_p=0$  et en  $z/L_p = 13$ ,

la « Ré-imagerie » se trouve donc en  $z/L_p = 13$ .

A noter qu'il y a d'autres maximas possédant autour de 50% de la puissance totale et qui peuvent suffir à réaliser des applications tels qu'un capteur.

#### <span id="page-16-1"></span>4.2.3 Trouver la distance de Ré-imagerie

Cette méthode repose sur les équations présentes dans l'article [référence 3]

La première chose à faire est de déterminer quel est le Mode le plus excité par la lumière provenant de la fibre monomode.

Sachant que l'on est toujours dans le cas où on a seulement des Modes radiaux  $LP_{0m}$ . On peut donc simplifier les champs dans le cœur et la gaine de façon à retrouver les équations (3.9) et (3.10).

Maintenant qu'on connait les champs on peut calculer le coefficient de couplage de puissance (C'est la formule qu'on avait trouvé dans la partie 3.4 au carré):

$$
\eta_{0m} = \left(\frac{\int \int \psi(r,\varphi)\psi'(r,\varphi) r dr d\varphi}{\sqrt{\int \int |\psi|^2 r dr d\varphi \times |\psi'|^2 r dr d\varphi}}\right)^2
$$

 $\psi(r,\varphi)$  étant le champ du mode fondamental  $LP_{0m}$ ,  $\psi'(r,\varphi)$  étant le champ des modes excités d'ordre  $LP_{lm}$ .

On cherche alors le Mode m (1,2,3,..) avec le coefficient de couplage de puissance le plus important car ce sera ce Mode qui sera le plus excité.

Pour trouver le coefficient le plus important on peut tracer les coefficients en fonctions des Modes (dans la figure ci-dessous on a  $\nu = m$ ):

![](_page_17_Figure_5.jpeg)

Figure 4.2: Le coefficient de couplage en fonction du numéro du Mode pour MMF avec des coeurs de rayons  $52.5$  et  $92.5 \mu m$  respectivement, avec une lumière provenant d'une SMF

On peut alors lire graphiquement que pour une MMF de rayon 92,5 le Mode le plus excité est le Mode  $\nu = 6$ .

On a alors finalement les équations pour trouver les différentes distances de « Ré-imagerie »  $z_m$ et la plus petite distance  $z_1 = L_p$ :

$$
z_{\rm m} = \frac{8ka^2n_{\rm core}}{\pi(4v_p - 3)}m = L_p m, \quad m = 1, 2, 3, \dots
$$
  

$$
L_p = \frac{8ka^2n_{\rm core}}{\pi(4v_p - 3)}
$$

Avec :

- $\bullet$   $n_{core}$ , l'indice du cœur
- a, la taille du rayon du cœur
- $\bullet v_p$  le mode le plus excité qu'on définit grâce à la formule vu avant
- $k = \frac{2\pi}{\lambda}$

# <span id="page-18-0"></span>Conclusion

A l'aide de cette théorie donnée dans ce rapport sur les fibres optiques, nous comprenons maintenant les concepts de Modes et d'Interférences dans une fibre. Pour finalement, grâce à l'article [référence 3] en déduire une distance de "Ré-imagerie".

Le calcul théorique de cette distance sera très important pour tout le reste du projet qui sera mentionné sur le site web, car elle permet d'avoir une idée de la longueur de fibre multimode dont on aura besoin pour faire un capteur.

La Figure (5.1) est une des figures d'Interférence observées en champ lointain qu'on obtient d'habitude pendant nos expériences, cette image est obtenue avec une caméra.

la superposition des Modes qu'en oberve ici est en sortie d'une fibre multimode de longueur 33mm à laquelle on a soudé en amont une fibre monomode. La longueur de la fibre multimode doit être la plus précise possible pour avoir Ré-imagerie complète du champs incident. Bien évidemment on ne pourra pas toujours avoir cette Ré-imagerie parfaite à cause des conditions de nos expériences (qui seront expliquées sur le site).

Meme si toute notre étude, dans ce rapport, se basait sur le champ proche on verra sur notre site les résultats pour le champ lointain et on expliquera l'intérêt des ces choix.

La réalisation du capteur sera basée sur une configuration SMS (Single-Multi-Single), le(s) type(s) de capteur(s) réalisé(s) ainsi que les méthodes d'intérogation de ce système afin de mesurer la grandeur physique qui nous intéresse seront à découvrir sur le site web.

![](_page_18_Picture_8.jpeg)

![](_page_18_Figure_9.jpeg)

## Remerciements

Nous tenons, tout particulièrement, à remercier Mr. Bernard Dussardier pour les connaissances qu'il nous a apporté, le temps précieux qu'il a consacré pour nous aider dans notre projet, ainsi que pour l'intérêt qu'il a porté à nos travaux.

Nous souhaiterions également remercier le Laboratoire de Physique de Matière Condensée (LPMC) pour nous avoir permis d'avoir accès à une salle et à de nombreux équipements scientifiques.

# <span id="page-20-0"></span>Annexes

# <span id="page-21-0"></span>Annexe 1

### <span id="page-21-1"></span>1 Code Scilab pour tracer des modes  $LP_{0m}$ , somme des champs/Intensité

```
// INITIALISATIONS
a=0.000003; //Rayon.du.coeur.en.mètre
resolR=0.00000001.//Le.pas.de.résolution
r1=[0:resolR:a]; // Définition d'une série de valeurs régulièrement espacées pour r dans le coeur
r2=[a+resolR:resolR:a*2]; // Meme - chose - dans - la - gaine
V=6.5;// Frequence normalisée (à changer en fonction de la fibre)
b = 00.897699
0.475182
]; //Constantes.de.propagation.(à.changer.en.fonction.de.la.fibre)
z=0; // Distance à partir du debut de la fibre sur l'axe optique (en mètre)
n2=1.4536; // Indice de la gaine (à changer en fonction de la fibre)
n1=1.4664; // Indice du coeur (à changer en fonction de la fibre)
dN=n1-n2;k0 = (2*8pi) / (0.4757 \cdot (-6));
bEta=(dN*b+n2)*k0;//Calcul-de-beta-à-partir-de-b
//CALCUL FONCTIONS
U=V.*sqrt(1-b);// Calcul de la fonction U
xc=(U*r1)./a.//.Calcul.de.x.qui.servira.pour.fonction.besselj
W=V.*sqrt(b); 1/W=2*sqrt(0416);
xg=(W^*r2)./a;
Ac0=1*exp(-%i.*bEta*z);//.On.applique.le.terme.de.propagation.en.fonction.de.z.a.AcO
Ac=Ac0*ones(r1);Ag=(besself(0,U)./besselk(0,W).*Ac0)*ones(r2);
pHic=Ac.*besselj(0,xc)//.*cos(0); // Calcul du mode guidé dans le coeur
pHig=Ag.*besselk(0,xg)//.*cos(0);//-Mode-guidé-dans-la-gaine
rTot=[r1.r2]'; //On.rassemble.le.coeur.et.la.gaine
pHiTot=[pHic pHig]';// Meme chose pour champs dans la gaine et le coeur
pHiTotsum=sum(pHiTot,'c')//-On-fait-la-somme
iNtensite=(abs(pHiTotsum)).^2;
disp(HiTot(1, 1:2))//AFFICHAGE
clfsubplot (211)
plot(rTot,pHiTot); // On trace les modes guidés dans le coeur en fonction de r à une certaine distance z
// - POUR - AVOIR - LA - SOMME - DES - CHAMPS - ON - PEUT - REMPLACER - LA - LIGNE - D - AU - DESSUS - PAR - CETTE - LIGNE - :
tItre=string(b');
xtitle(tItre, 'rayon', 'champ');
subplot (212)
plot (rTot, iNtensite);//On-trace-l'intensité-en-fonction-de-r-à-une-certaine-distance-z
xtitle(tItre, 'rayon', 'intensité');
```
## <span id="page-22-0"></span>Annexe 2

### 1 Constantes de propagation normalisées entre 0 et 1 pour  $V=147$

Ordre Constante 1.0000000 0.9997360 2.0000000 0.9986090 3.0000000 0.9965820 4.0000000 0.9936530 5.0000000 0.9898230 6.0000000 0.9850920 7.0000000 0.9794600 8.0000000 0.9729280 9.0000000 0.9654940 10.0000000 0.9571600 11.0000000 0.9479250 12.0000000 0.9377890 13.0000000 0.9267530 14.0000000 0.9148170 15.0000000 0.9019810 16.0000000 0.8882460 17.0000000 0.8736100 18.0000000 0.8580750 19.0000000 0.8416410 20.0000000 0.8243090 21.0000000 0.8060770 22.0000000 0.7869480 23.0000000 0.7669210 24.0000000 0.7459960 25.0000000 0.7241750 26.0000000 0.7014570 27.0000000 0.6778440 28.0000000 0.6533350 29.0000000 0.6279330 30.0000000 0.6016360 31.0000000 0.5744480 32.0000000 0.5463680 33.0000000 0.5173970 34.0000000 0.4875390 35.0000000 0.4567930 36.0000000 0.4251630 37.0000000 0.3926500 38.0000000 0.3592590 39.0000000 0.3249920 40.0000000 0.2898560 41.0000000 0.2538560 42.0000000 0.2170020 43.0000000 0.1793070 44.0000000 0.1407920 45.0000000 0.1014950 46.0000000 0.0614940

## <span id="page-23-0"></span>2 Simulation numérique des interférences de 4 Modes  $\text{LP}_{0m}$

En modifiant le code scilab précédent on obtient les deux graphs suivants:

![](_page_23_Figure_2.jpeg)

Figure 5.3: Champ des Modes en fonction du rayon

![](_page_23_Figure_4.jpeg)

Figure 5.4: Intensité total des champs en fonction du rayon

# Références

.

 $\left[ 1\right]$ Wikipedia. $<$ https://fr.wikipedia.org/wiki/Fibreoptique>.

[2] A. Ghatak et K. Thyagarajan. Fiber Optics Introduction , 1998.

[3] Waleed S. Mohammed, Alok Mehta, and Eric G. Johnson.Wavelength Tunable Fiber Lens Based on Multimode Interference , 2004.